## **Instructions for Student Access to WHAP**

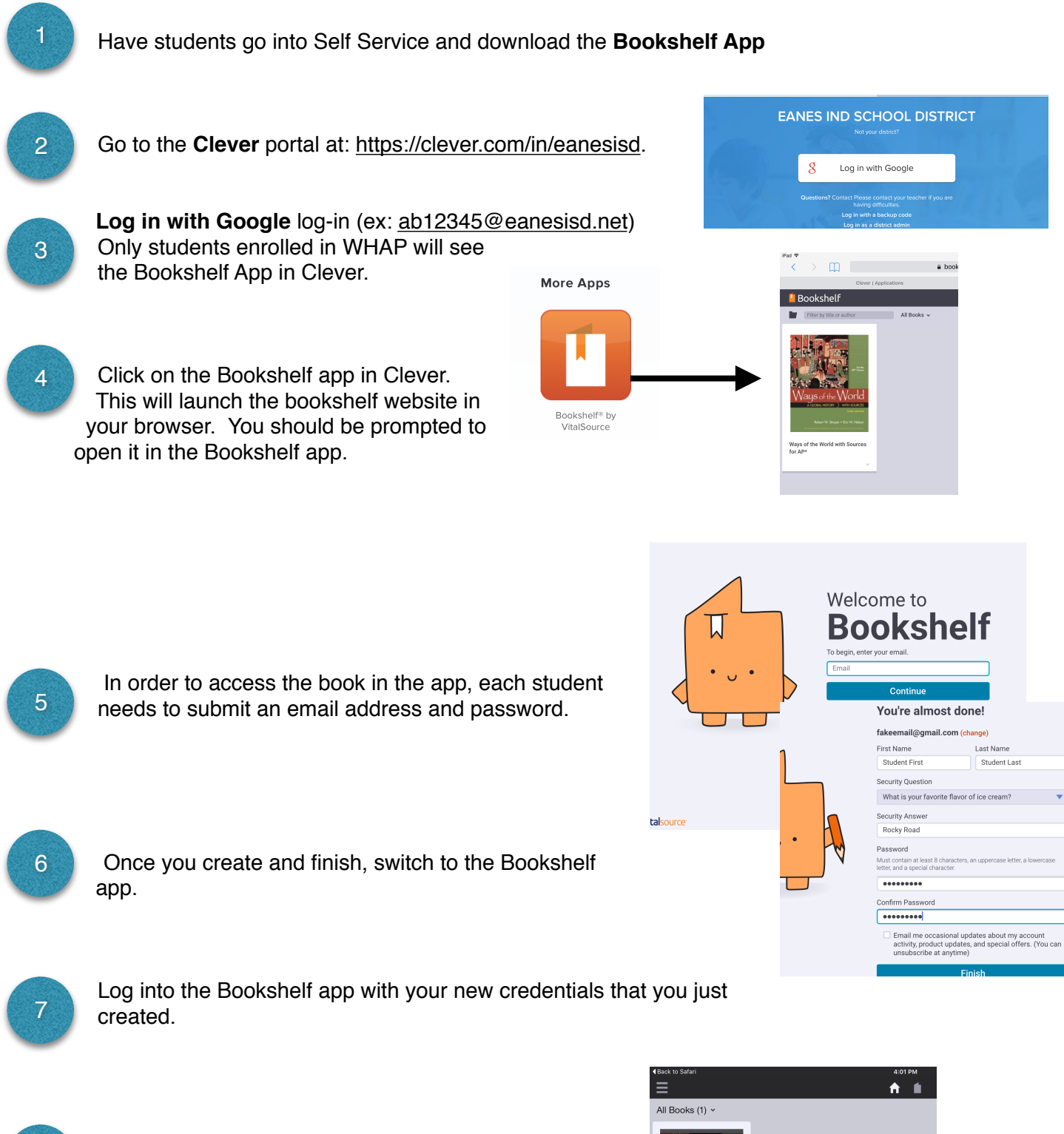

You should now see the book in your bookshelf app and you can download it.

8

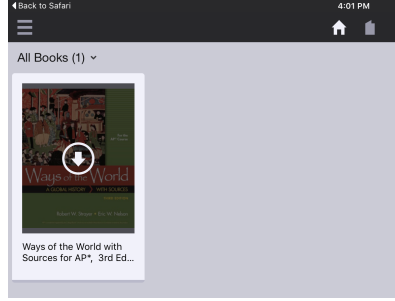